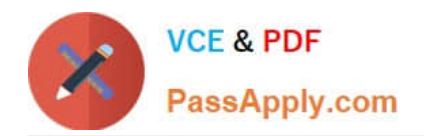

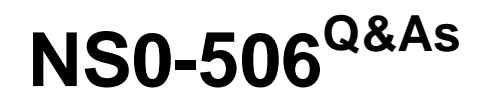

NetApp Certified Implementation Engineer - SAN, Clustered Data **ONTAP** 

# **Pass NetApp NS0-506 Exam with 100% Guarantee**

Free Download Real Questions & Answers **PDF** and **VCE** file from:

**https://www.passapply.com/ns0-506.html**

# 100% Passing Guarantee 100% Money Back Assurance

Following Questions and Answers are all new published by NetApp Official Exam Center

**Colonization** Download After Purchase

- **@ 100% Money Back Guarantee**
- **63 365 Days Free Update**
- 800,000+ Satisfied Customers

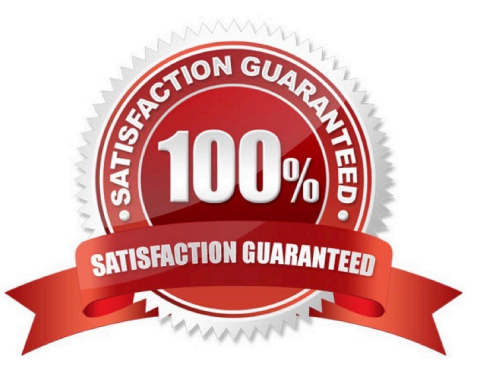

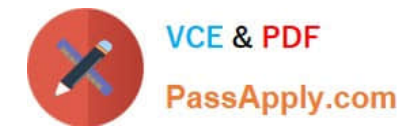

#### **QUESTION 1**

Which two flags would you use to enable NetApp thin provisioning on a LUN? (Choose two.)

- A. -space-reserve enabled -space-allocation enabled
- B. -space-reserve enabled -space-allocation enabled
- C. -space-reserve disabled -space-allocation disabled
- D. -space-reserve disabled -space-allocation enabled

Correct Answer: AC

#### **QUESTION 2**

Which two port personality combinations are valid for the onboard UTA2 ports on a FAS8040 controller?

A. e0e/0e - fc e0f/0f - fc e0g/0g - cna e0h/0h -cna B. e0e/0e - fc e0f/0f - cna e0g/0g - fc e0h/0h -cna C. e0e/0e - fc e0f/0f - fc e0g/0g - fc e0h/0h -cna D. e0e/0e - cna e0f/0f -cna e0g/0g - fc e0h/0h - fc Correct Answer: C

#### **QUESTION 3**

Which information-gathering command should you use to gather logs for troubleshooting switch information for your Brocade switches?

- A. cfgshow
- B. fabricshow
- C. configshow
- D. supportsave
- Correct Answer: B

# **QUESTION 4**

Microsoft ODX supports which scenario on clustered Data ONTAP 8.3?

A. moving a VHDX with both SMB 3.0 and SAN protocols as either source or destination

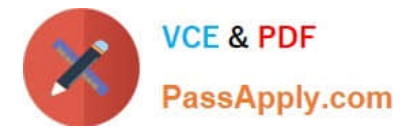

- B. moving a VHDX from an SMB 3.0 source to an SMB 3.0 destination with no SAN support
- C. moving a VHDX from a SAN LUN source to a SAN LUN destination with no SMB support
- D. moving a VHDX with both SMB 2.1 and SAN protocols as either source or destination

Correct Answer: D

#### **QUESTION 5**

Exhibit

cl01::>lun mapping show vserver svm1 path /vol/svm1\_vol1/lun1 igroup svm1-ig1 Vserver Name: svm1 LUN path: /vol/svm1\_vol1/lun1 Volume Name: svm1\_vol1 Qtree Name: "" LUN Name: lun1 Igroup Name: svm1-ig1 Igroup OS Type: windows

Igroup Protocol Type: iscsi LUN ID: 3 Portset Binding Igroup: ALUA: true Initiators: iqn.199105.com.microsoft: host1 LUN Node: cl01-04 Reporting Nodes: cl01-01, cl01-02, cl01-03, cl01-04

You have a 2-node cluster. You have added an HA pair with all flash drives for a high- performance database that is currently experiencing performance problems on SAS drives. The LUN shown in the exhibit is moved from cl01-01 to cl01-04 to address the problems.

What is the next step in this scenario?

- A. Rescan the host to discover the new LUN location.
- B. Remove the old path entries from the host.
- C. Remove the previous owner and partner from the reporting nodes list.

D. Unmap the LUN, then remap the LUN.

Correct Answer: D

#### **QUESTION 6**

A storage administrator has the configuration shown in the exhibit.

In which scenario would a volume move be successful?

cl01::>vserver show -vserver svm1 Vserver: svm1 Vserver Type: data Vserver UUID: 1630b8ebc2a611e4-a7dd-123478563865 Root Volume: svm1\_root Aggregate: Node1\_aggr1, Node2\_aggr1 Name Service Switch: file, nis Allowed Protocols: fcp Disallowed Protocols: nfs, cifs, iscsi, ndmp Is Vserver with Infinite Volume: false QoS Policy Group: cl01::>vserver show -vserver svm2 Vserver Type: data Vserver UUID: 1630b8ebc2a611e4-a7dd-123478563412 Root Volume: svm2\_root Aggregate: Node1\_aggr1, Node2\_aggr1, Node1\_aggr2 Name Service Switch: file, nis Allowed Protocols: fcp Disallowed Protocols: nfs,

cifs, iscsi, ndmp Is Vserver with Infinite Volume: false QoS Policy Group: cl01::>

A. from svm1 aggregate Node1\_aggr1 to svm1 aggregate Node2\_aggr1

B. from svm1 aggregate Node1\_aggr1 to svm2 aggregate Node1\_aggr2

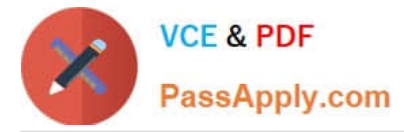

- C. from svm2 aggregate Node1\_aggr1 to svm2 aggregate Node1\_aggr2
- D. from svm1 aggregate Node1\_aggr1 to svm1 aggregate Node1\_aggr2

Correct Answer: A

#### **QUESTION 7**

A company has a 4-node Data ONTAP cluster called cl01. The administrator attempts to create a volume on svm1 and can only select aggregates that are owned by node cl01-01 or cl01-02.

What is causing the problem?

A. The SVM peering relationship has not been configured with the cl01-03 and cl01-04 HA pair.

B. The storage virtual machine is not configured to use nodes cl01-03 or cl01-04.

C. No LIFs have been created on nodes cl01-03 or cl01-04.

D. Volume creation delegation is not configured to allow use of cl01-03 or cl01-04 owned aggregates.

#### Correct Answer: B

#### **QUESTION 8**

Which three environmental or physical requirements need to be met when designing a SAN solution? (Choose three.)

A. rack space

B. cooling

- C. clustered Data ONTAP version
- D. IOPS
- E. power

Correct Answer: ACD

#### **QUESTION 9**

When designing a new SAN solution, which three components should be verified with the IMT? (Choose three.)

A. the connection protocol

- B. the patch panel make and model
- C. host OS type and version
- D. the type of Ethernet switch

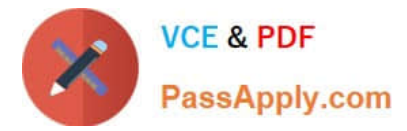

E. the clustered Data ONTAP version

Correct Answer: CDE

# **QUESTION 10**

Hosts and switches are connected to a FAS8040. Multiple FC-enabled SVMs have been created, and LUNs have been mapped to multiple hosts. During failover testing, one of the hosts lost connectivity to its LUNs.

What needs to be examined?

- A. FAS8040 ALUA configuration
- B. host multipath settings
- C. xhost iSCSI timeout values
- D. switch NPIV settings

Correct Answer: A

### **QUESTION 11**

What is installed on your Linux host when you install the Linux Unified Host Utilities 7.0?

- A. drivers and firmware
- B. software iSCSI initiator
- C. SAN Toolkit data collection utility
- D. nSANity

Correct Answer: C

# **QUESTION 12**

You are creating a logical diagram for an FCP SAN solution.

You need to show connectivity between which three sets of components? (Choose three.)

- A. management port and ACP cabling
- B. inter-cluster network ports and hosts
- C. hosts and FCP switches
- D. hosts and FCoE switches
- E. FCP switches and storage controller

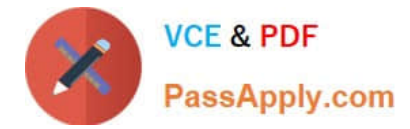

Correct Answer: BDE

# **QUESTION 13**

Which protocol allows to access a controller\\'s CLI interface?

A. SSH

B. NTP

C. TFTP

D. IMAP

Correct Answer: A

#### **QUESTION 14**

A Windows 2012 Server has a 1 GB thin-provisioned LUN in a 10 GB thin-provisioned volume. After copying a 500 MB file to the LUN, you observe the LUN using 500 MB of space in the volume. After deleting the 500 MB file, you observe the LUN is still using 500 MB of space in the volume.

Which two steps are required to reclaim the space? (Choose two.)

A. Press Optimize in the Windows Defragment and Optimize Drives utility.

B. Enable space-allocationon the LUN.

C. Run TRIM on the host.

D. Empty the Recycle Bin on the host.

Correct Answer: C

#### **QUESTION 15**

In a 4-node cluster, how many LIFs are required on each node to allow a host to use ALUA and have multiple optimized paths to each LUN?

A. 1

- B. 2
- C. 4
- D. 6

Correct Answer: B

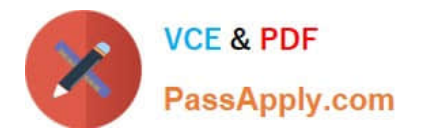

[Latest NS0-506 Dumps](https://www.passapply.com/ns0-506.html) [NS0-506 Study Guide](https://www.passapply.com/ns0-506.html) [NS0-506 Exam Questions](https://www.passapply.com/ns0-506.html)